## Upload using Canvas

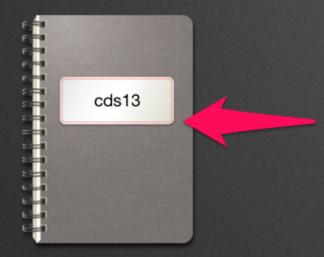

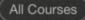

## Activity Jun 17, 2013 cds13 Wind Power Discussion cds13 Assignment Created - Wind Power Assignment, Canvas Demo s13 A new assignment has been created for your course, A+ Canvas Demo s13 Wind Power Assignment due: No Due... cds13 **Demo Quiz** Grade: 5 A٠ cds13 This is my standard document so no one forgets about it. Grade: 8 this paper is missing section 2... please resubmit.

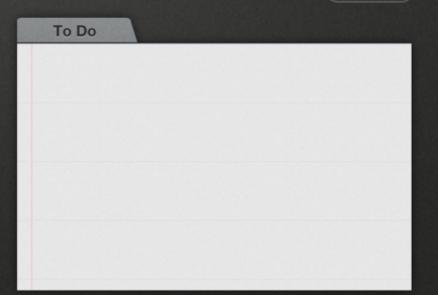

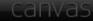

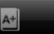

 $\sim$ 

| u Verizon LTE 는                            | 11:57 AM            |        | 50% 🔳 |  |  |  |
|--------------------------------------------|---------------------|--------|-------|--|--|--|
| Done                                       | one Canvas Demo s13 |        |       |  |  |  |
| Schedule                                   | Discussions         | People | Pages |  |  |  |
| No Date<br>Submit Photographic<br>Evidence |                     | Video  |       |  |  |  |
| Assignment  PPT Document  Assignment       |                     |        |       |  |  |  |
| Assignment                                 |                     |        |       |  |  |  |
| Web 2.0 Prezi<br>Assignment                |                     |        |       |  |  |  |
| Wind Power<br>Assignment<br>Assignment     |                     |        |       |  |  |  |
| Demo Quiz<br>Quiz                          |                     |        |       |  |  |  |
| Video<br>Assignment                        |                     |        |       |  |  |  |
| This is my standard document so no on      |                     |        |       |  |  |  |

-

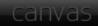

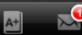

| ⊪Verizon LTE 柒                                                                                                    | 11:5        | 7 AM          | 50% 🗉 |  |  |
|----------------------------------------------------------------------------------------------------|-------------|---------------|-------|--|--|
| Done Canvas Demo s13                                                                                                    |             |               |       |  |  |
| Schedule                                                                                                    | Discussions | People        | Pages |  |  |
| No DateNo DateSubmit Photographic<br>Evidence<br>AssignmentAssignmentAssignmentAssignmentAssignmentNeb 2.0 Prezi<br>AssignmentAssignmentNind Power<br>Assignment<br>AssignmentDemo Quiz<br>QuizQuizVideo<br>AssignmentAssignmentNind Supprese<br>AssignmentDemo Quiz<br>QuizDistributionAssignmentAssignmentAssignmentAssignmentAssignmentAssignmentAssignmentDistributionAssignmentAssignmentAssignmentAssignmentDemo Quiz<br>Duiz<br>CuizDistributionAssignmentAssignmentAssignmentAssignmentDemo Quiz<br>CuizDistributionAssignmentAssignmentAssi |             | <text></text> |       |  |  |
|                                                                                                    |             |               |       |  |  |

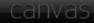

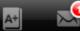

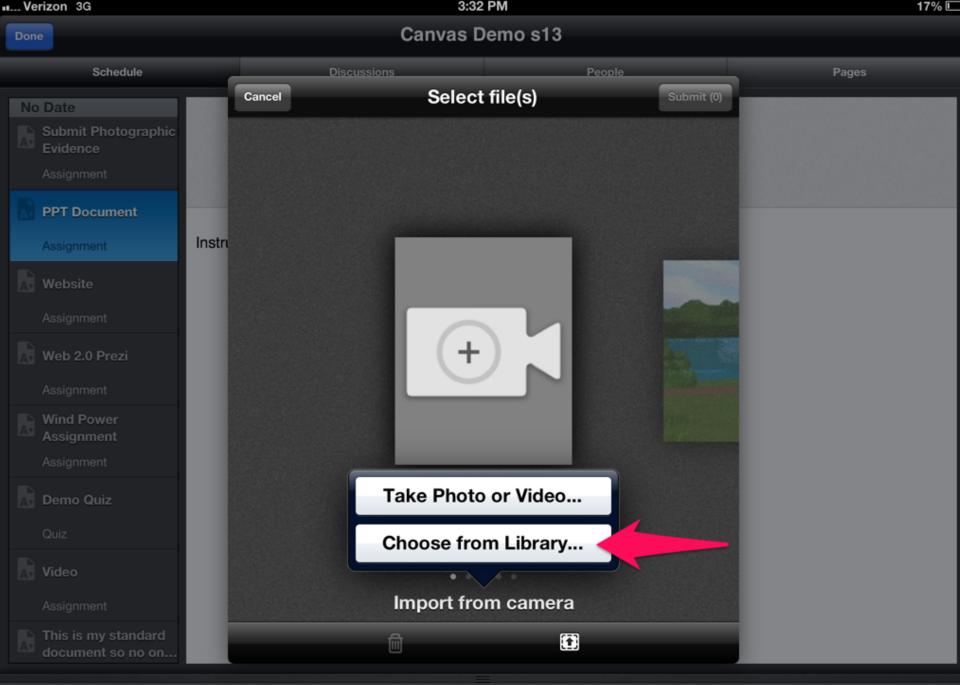

A+

Verizon 3G

3:32 PM

17% 🗉

## Canvas Demo s13

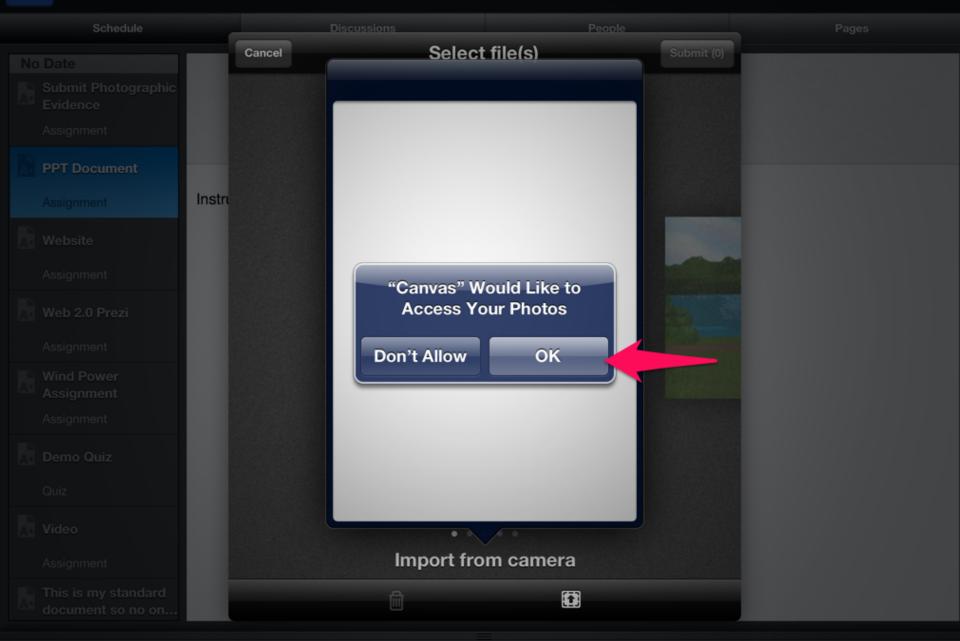

Verizon 3G

3:32 PM

Canvas Demo s13

17% 🗉

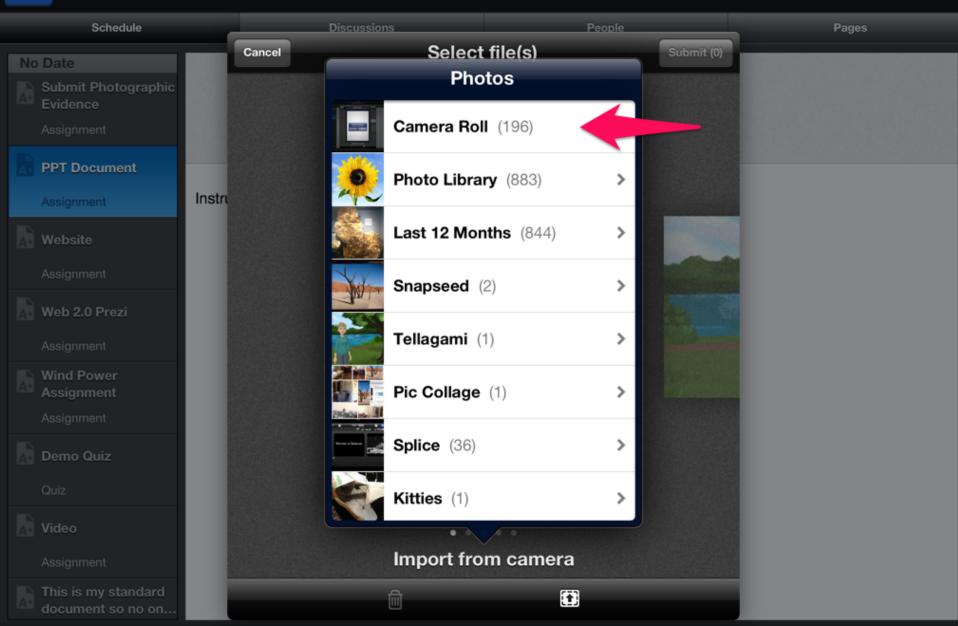

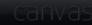

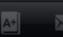

..... Verizon 3G

3:33 PM

17% 🗖

## Canvas Demo s13

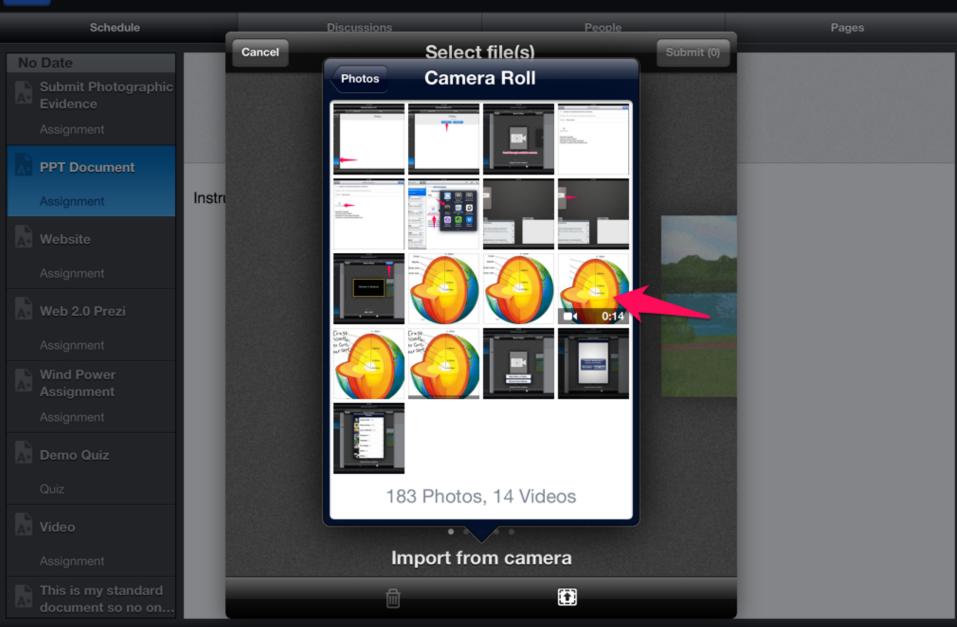

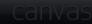

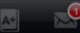

.... Verizon 3G

3:33 PM

16% 🗔

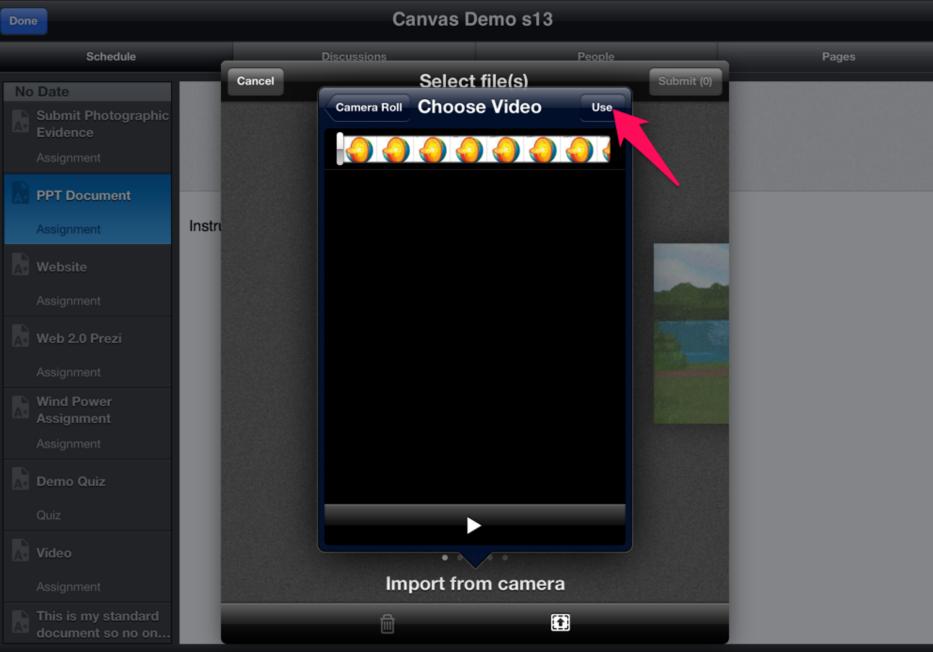

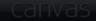

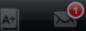

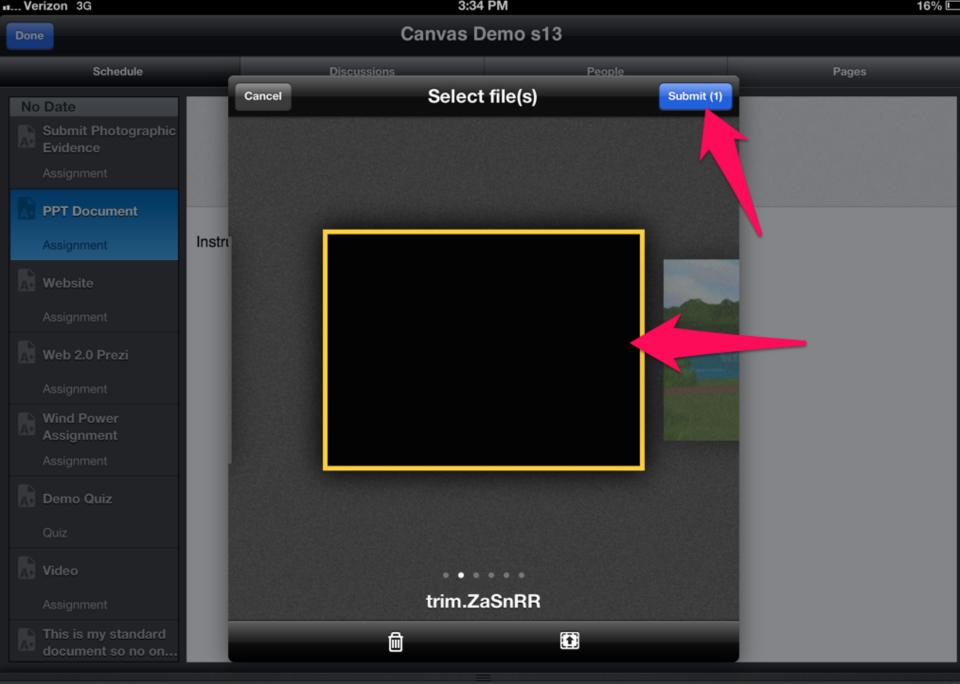